#### «Кинематика в Excel»

#### Учебный проект для учащихся 9-х классов

СМОТРИТЕ КОММЕНТАРИИ!

#### УРОК ФИЗИКИ

До урока происходит формирование групп. В каждой группе должен оказаться сильный учащийся.

Размышление: что нам необходимо, чтобы описать движение тела?

- ⬥ Примерные варианты ответов учащихся:
	- знать характеристики движения
	- знать вид движения
	- знать взаимосвязи между характеристиками (формулы)
	- уметь строить чертежи, графики

# Давайте повторим основные понятия и определения

 $\triangleleft$  Входное тестирование – 1 – физика (10 минут)

Составление схем по группам (можно в бабл.ас):

- ⬥ Разделы механики
- ⬥ Виды механического движения
- ⬥ Виды прямолинейного равноускоренного движения
- ⬥ Движение тел по вертикали

# Схема первой группы

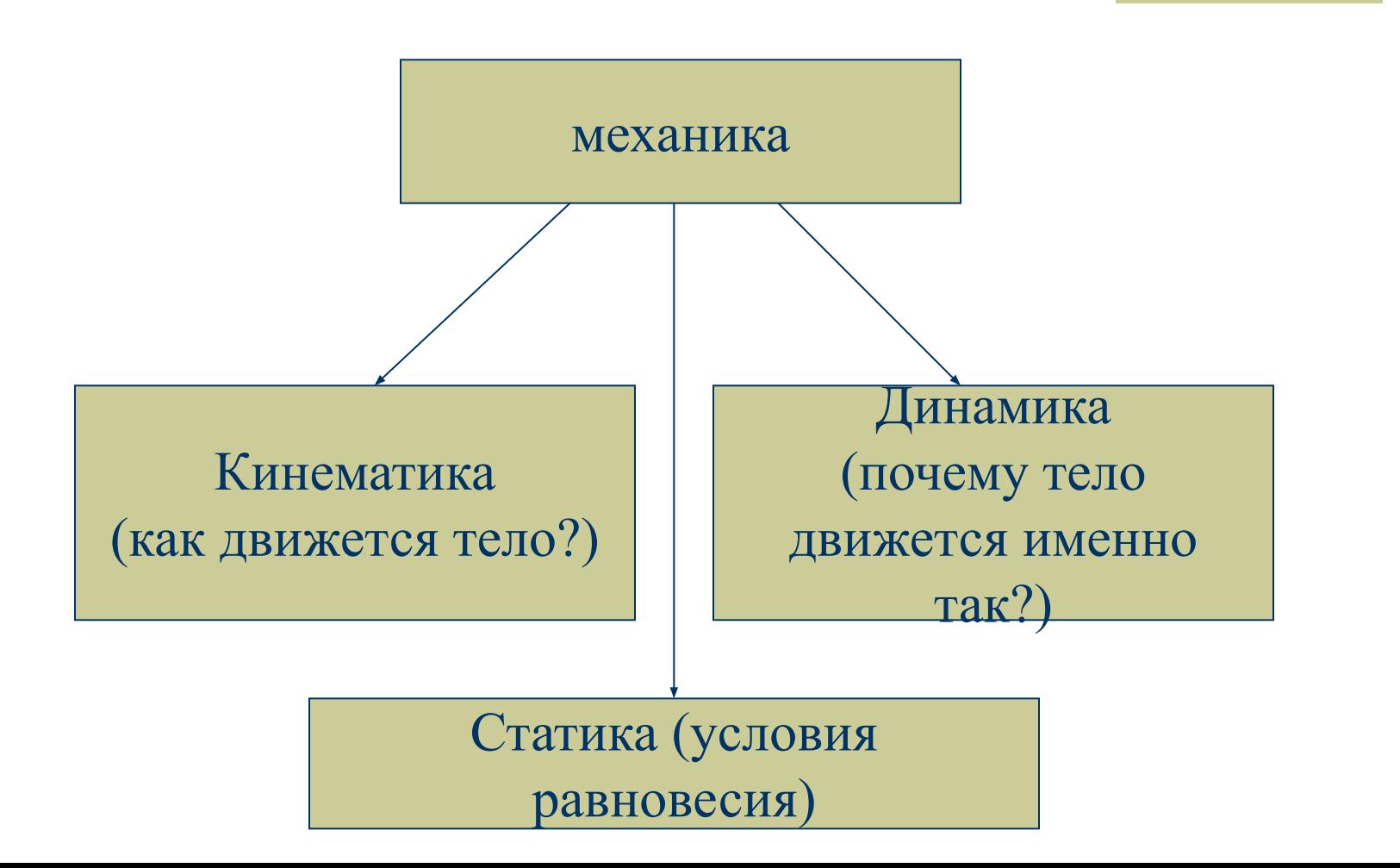

# Схема второй группы

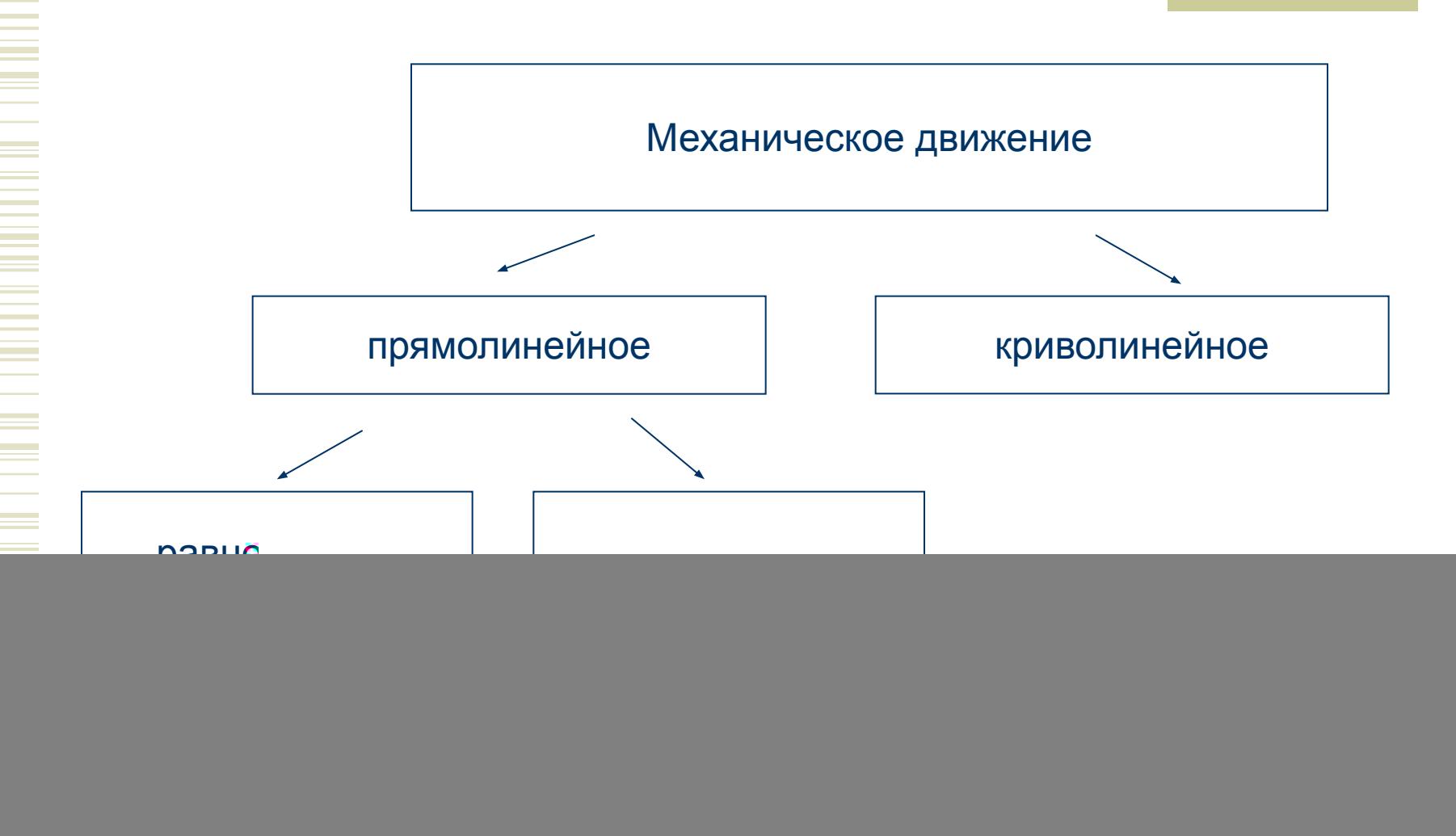

![](_page_7_Figure_0.jpeg)

# Схема 4-й группы

#### ⬥ Движение тел по вертикали

Свободное падение

(рисунки, формулы)

Тело, брошенное вертикально вверх

> (рисунки, формулы)

- ⬥ Далее с использованием готовых схем оставшуюся часть урока нужно посвятить решению задач традиционным способом: задачи подбираются для работы в группах и для работы индивидуально
- ⬥ В конце урока делается заключение, что подготовленные материалы оказывают помощь в решении, однако, процесс решения иногда оказывается трудоёмким

#### Домашнее задание

⬥ Каждой группе даются различные задачи на движение, связанные с жизнью, которые нужно решить традиционным способом

### УРОК ИНФОРМАТИКИ

А что ещё нам может пригодиться при описании движения?

- ⬥ Примерные варианты ответов:
	- уметь пользоваться знаниями, полученными на математике (вывод формул, расчёты)
	- могут пригодиться знания, полученные на информатике (создание моделей, проведение быстрых расчётов, построение графиков и их анализ)

Входное тестирование – 2 – информатика (10 минут)

⬥ Тест на знание основных функций и возможностей программы Excel

#### Отметьте, что может пригодиться и объясните, почему. Дополните таблицу своими вариантами

![](_page_14_Picture_30.jpeg)

# Промежуточный итог

- ⬥ Мы умеем описывать движение, то есть готовы решать различные задачи на движение
- ⬥ Мы знаем, что для решения задач можно воспользоваться разными методами
- ⬥ Вопрос: **КАК ПОСТУПИТЬ, ЧТОБЫ РЕШАЕМАЯ ЗАДАЧА СТАЛА ПОНЯТНОЙ?**

### Тема проекта: «Кинематика в Excel»

⬥ Основополагающий вопрос:

# **«Тише едешь – дальше будешь?»**

#### Проблемные вопросы (формулируются вместе с учащимися)

- ⬥ Как построить график зависимости скорости от времени?
- ⬥ Как найти место и время встречи двух тел?
- ⬥ Как исследовать равноускоренное прямолинейное движение?
- ⬥ Как не допустить аварии на дороге? (Как рассчитать ускорение торможения)
- ⬥ Как наглядно представить свободное падение тела? тела, брошенного вертикально вверх?

### Решение задачи – практическая работа

⬥ Берётся простая задача, рассмотренная на уроке физики и уже решённая традиционным способом (построение графика движения прямолинейно движущегося тела, например). Для этой строится модель в Excel (можно привлечь ученика 10-го класса, который занимается этой темой)

### Выводы

- ⬥ Сравните способы решения. Какие выводы можно сделать?
- ⬥ Примерные ответы:
	- Быстрые расчёты
	- Таблицы со значениями параметров в разные моменты времени
	- Быстро строятся графики
	- Составив модель движения, мы можем изменять параметры: **получается, что мы решаем не одну задачу, а сразу целый спектр!**

#### Домашнее задание

⬥ В своих группах предложить решения в Excel одной из тех задач, которые были заданы на физике